## <span id="page-0-0"></span>CI1055: Algoritmos e Estruturas de Dados I

#### Profs. Drs. Marcos Castilho Carmem Hara e Bruno Muller Jr

Departamento de Informática/UFPR

3 de setembro de 2020

Profs. Drs. Marcos Castilho Carmem Hara e Bruno Muller Jr Departamento de Informática/UFPR

Registros - Introdução

 $\blacktriangleright$  Conceituação

- $\blacktriangleright$  Registros como Encapsuladores
- $\blacktriangleright$  Vetores com Registros

Profs. Drs. Marcos Castilho Carmem Hara e Bruno Muller Jr Departamento de Informática/UFPR

# Conceituação

- ▶ Matrizes e vetores são estruturas de dados homogêneas (todos os elementos s˜ao de um mesmo tipo).
- ▶ Registros são estruturas de dados heterogêneas, ou seja, cada elemento pode abrigar grupos de dados de tipos diferentes.
- $\triangleright$  Exemplo: cadastro de um cliente de um banco;

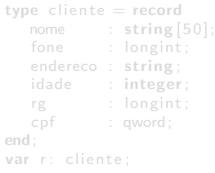

Profs. Drs. Marcos Castilho Carmem Hara e Bruno Muller Jr Departamento de Informática/UFPR

# Conceituação

- ▶ Matrizes e vetores são estruturas de dados homogêneas (todos os elementos s˜ao de um mesmo tipo).
- ▶ Registros são estruturas de dados heterogêneas, ou seja, cada elemento pode abrigar grupos de dados de tipos diferentes.
- $\triangleright$  Exemplo: cadastro de um cliente de um banco;

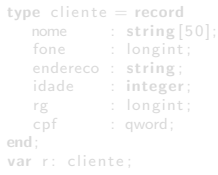

# Conceituação

- ▶ Matrizes e vetores são estruturas de dados homogêneas (todos os elementos s˜ao de um mesmo tipo).
- ▶ Registros são estruturas de dados heterogêneas, ou seja, cada elemento pode abrigar grupos de dados de tipos diferentes.
- $\blacktriangleright$  Exemplo: cadastro de um cliente de um banco;

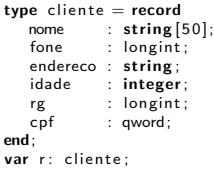

#### Declaração

▶ Declaração:

type cliente  $=$  record  $name : string [50];$ fone : longint; endereco : string ; idade : integer; rg : longint;<br>cpf : qword; : qword; end; var r: cliente:

 $\triangleright$  Acesso:

```
\mathsf{r} \mathbin{.} \mathsf{nome} \quad \mathrel{\mathop:}= \ \mathsf{'Fulano de Tal'} \mathbin{.}r . endereco := 'Rua dos bobos, no 0';<br>r . idade := 75:
 r.idade := 75;<br>r.rg := 92346539;<br>r.cpf := 11122233344;
```
#### Declaração

 $\blacktriangleright$  Declaração:

```
type cliente = record
  name : string [50];fone : longint;
  endereco : string;
  idade : integer;
  rg : longint;
  cpf : qword;
end;
var r: cliente:
```
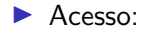

```
r.nome := 'Fulano de Tal';
r. fone := 32145678;r. endereco := 'Rua dos bobos, no 0';
r . idade := 75:
r . rg := 92346539;
r . cpf := 11122233344;
```
#### Leitura

 $\blacktriangleright$  Sem "with"

```
procedure le_reg (r: cliente)
begin
   read ( r . nome);
   read (r.fone);
   read (r.endereco);
   read (r . idade);
   read (r.rg);
   read (r.cpf);
end;
```
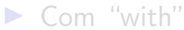

```
procedure le_reg (r: cliente)
begin
  with r do
  begin
     read (fone);
     read (idade);
     read (rg);
     read (cpf);
```
#### Leitura

 $\blacktriangleright$  Sem "with"

```
procedure le_reg (r: cliente)
begin
  read ( r . nome);
  read (r.fone);
  read (r.endereco);
  read (r.idade);
  read (r.rg);
  read (r.cpf);
end;
```
 $\triangleright$  Com "with"

```
procedure le_reg (r: cliente)
begin
   with r do
  begin
      read (nome) ;
      read (fone);
      read (endereco) ;
      read (idade);
      read (rg):
      read (cpf);
  end;
end;
```
## Impressão

```
procedure imprime_reg (r: cliente)
begin
   with r do
  begin
      writeln (nome) ;
      writeln (fone);
      writeln (endereco);
      writeln (idade);
      writeln (rg);
      writeln (cpf);
  end;
end;
```
Profs. Drs. Marcos Castilho Carmem Hara e Bruno Muller Jr Departamento de Informática/UFPR

## Registros como Encapsuladores

- $\triangleright$  Por vezes, é interessante utilizar registros para encapsular informações correlatas;
- $\triangleright$  Por exemplo, vetor e seu tamanho: ao invés de passar dois parâmetros, basta o registro.

```
type vetor = array [1..MAX] of real;
  tipo<sub>-</sub>vector = recordvar v: tipo vetor:
procedure ler_vetor (var v: tipo_vetor );
var i : integer ;
begin
  for i:= 1 to v.tam do
```
### Registros como Encapsuladores

- $\triangleright$  Por vezes, é interessante utilizar registros para encapsular informações correlatas;
- $\triangleright$  Por exemplo, vetor e seu tamanho: ao invés de passar dois parâmetros, basta o registro.

```
. . .
const MAX = 10000:
type vetor = array [1..MN] of real;
   tipo<sub>-</sub>vector = recordtam : integer:
                    dados : vetor ;
                end;
var v: tipo vetor:
. . .
procedure ler_vetor (var v: tipo_vetor );
var i : integer:
begin
   readln (v.tam): (*) tamanho do vetor *)for i:= 1 to v tam do
      readln (v.dados[i]) (* elementos do vetor *)
end;
```
## Vetores de Registros

▶ Sabemos como armazenar a informação de um cliente no banco.

▶ Para armazenar a informação de vários clientes, uma solução é criar um vetor de registros.

```
I type client = recordnome : string [50];
                    endereco : string;
                    rg : longint;<br>cpf : qword:
                   end;
         bd = array [1..MAX] of client;var r : cliente;
```
## Vetores de Registros

- ▶ Sabemos como armazenar a informação de um cliente no banco.
- ▶ Para armazenar a informação de vários clientes, uma solução é criar um vetor de registros.

```
type client = recordnome : string [50];
               endereco : string ;
               rg : longint ;
             end;
    bd = array [1..MAX] of client;var r : cliente;
```
## Vetores de Registros

- ▶ Sabemos como armazenar a informação de um cliente no banco.
- ▶ Para armazenar a informação de vários clientes, uma solução é criar um vetor de registros.

```
\blacktrianglerightconst MAX = 10000:
    type cliente = record
                         nome : string [50];<br>fone : longint:
                                    : longint:
                         endereco : string;<br>idade : integer
                                     : integer:
                         rg : longint;<br>cpf : qword;
                                     : aword:
                       end;
          bd = array [1..MAX] of cliente;var r : cliente:
                   iv bd; (* vetor com tam_v clientes! *)
           tam_v : integer:
```
#### Leitura em Vetores de Registros

▶ Supondo que as informações do banco de dados estejam em um arquivo, é possível carregá-lo para o programa:

```
procedure ler cliente (var r : cliente ) ;
   with r do
     readln (nome) ;
     readln (endereco) ;
     readln (idade);
     readln (rg);
procedure carregar_todos_clientes (var v: bd; var tam_v: integer) ;
begin
  for i=1 to tam v do
```
[CI1055: Algoritmos e Estruturas de Dados I](#page-0-0)

I

#### Leitura em Vetores de Registros

▶ Supondo que as informações do banco de dados estejam em um arquivo, é possível carregá-lo para o programa:

```
\blacktrianglerightprocedure ler-cliente (var r : cliente ) ;
    begin
       with r do
       begin
           readln (nome) ;
          readln (fone):
          readln (endereco) ;
          readln (idade);
           readln (rg);
          readln (cpf);
       end;
    end;
    procedure carregar_todos_clientes (var v: bd; var tam_v: integer) ;
    begin
       readln (tam_v) ;
       for i=1 to tam_v do
           ler_cliente (v[i]) ;
    end;
```
## Busca em Vetores de Registros

I

#### $\triangleright$  É necessário especificar em qual campo do registro fazer a busca (CPF).

```
procedure busca telefone (var v: bd; \tan y; integer; cpf procurado : string);
var i : integer ;
begin
   while (i \leq tam v) and (v[i], \text{cf} \leq ct) cpf procurado) do
   if i \leq tam v then
      writeln ('O telefone do cliente com CPF ' ,v[i].cpf, ' eh: ' ,v[i].fone)
      writeln ('Cliente nao localizado na base.') ;
```
 $\triangleright$  Crie uma função que retorna o índice que contém a informação desejada;

### Busca em Vetores de Registros

 $\blacktriangleright$ 

 $\triangleright$  É necessário especificar em qual campo do registro fazer a busca (CPF).

```
procedure busca telefone (var v: bd; \tan y; integer; cpf procurado : string);
var i : integer ;
begin
   i:= 1:
   while (i \leq t and (v[i].\text{cf} \leq cpf_p rocurado) do
      i := i+1;
   if i \leq tam v then
      writeln ('O telefone do cliente com CPF ', v[i].cpf, 'eh: ', v[i].fone)
   else
      writeln ('Cliente nao localizado na base.') ;
end;
```
#### $\triangleright$  Crie uma função que retorna o índice que contém a informação desejada;

## Busca em Vetores de Registros

 $\triangleright$  É necessário especificar em qual campo do registro fazer a busca (CPF).

```
procedure busca telefone (var v: bd; \tan y; integer; cpf procurado : string);
var i : integer ;
begin
   i:= 1:
   while (i \leq t and (v[i].\text{cf} \leq cpf_p rocurado) do
      i := i+1;
   if i \leq tam v then
      writeln ('O telefone do cliente com CPF ', v[i].cpf, 'eh: ', v[i].fone)
   else
      writeln ('Cliente nao localizado na base.') ;
end;
```
 $\triangleright$  Crie uma função que retorna o índice que contém a informação desejada;

 $\blacktriangleright$ 

# Ordenação em Vetores de Registros

#### $\blacktriangleright$  Para ordenar, é preciso especificar uma "chave";

#### ▶ Por exemplo, o CPF:

```
procedure ordena por cpf (var v: bd; tam: integer ) ;
var i, j , pos_menor : integer;
begin
   for i:= 1 to tam−1 do
      (* acha o menor elemento a partir de i *)
     for i == i+1 to tam do
      if v[j]. cpf \lt v [pos_menor]. cpf then
```
## Ordenação em Vetores de Registros

 $\blacktriangleright$  Para ordenar, é preciso especificar uma "chave";

 $\blacktriangleright$  Por exemplo, o CPF:

```
procedure ordena por cpf (var v: bd; tam: integer);
var i, j , pos_menor : integer;
begin
   for i=1 to t = 1 do
   begin
      (* acha o menor elemento a partir de i *)
      pos_menor:= i:
      for i = i+1 to tam do
         if v[j]. cpf \lt v [pos_menor]. cpf then
            pos_menor:= j;
      troca (bd, i, pos menor); (* troca os elementos *)end;
end;
```
# Troca Registros

 $\triangleright$  para trocar os conteúdos de dois registros, é necessário trocar cada campo (aux:=v[k] não funciona);

```
procedure troca (var v: bd; k,m: integer);
var aux: cliente:
begin
    with aux do
    begin
        name = v[k] .name;fone := v[k]. fone;
       endereco := v[k]. endereco:
       \mathsf{idade} \ := \mathsf{v} \mathsf{lk} \mathsf{l} \mathsf{.} \mathsf{idade}:
        rg = v[k].rg;\mathsf{cpf} := \mathsf{v}[\mathsf{k}]. \mathsf{cpf};
    end;
    with v[k] do
    begin
        nome := v [m] . nome:
        fone := v[m]. fone:
```

```
endereco:= v[m]. endereco;<br>idade := v[m]. idade:
                          := v [m] . idade :
            \begin{array}{rcl} \mathsf{rg} &:= \mathsf{v}[m] \mathsf{.rg} \, ; \\ \mathsf{cof} &:= \mathsf{v}[m] \mathsf{.cof} \end{array}:= v \cdot \text{Im} \cdot \text{cof}:
      end;
      with v [m] do
      begin
           name := aux.namefone := aux.fone;endereco: = aux. endereco:
            \mathsf{idade} := \mathsf{aux}.\mathsf{idade}:
            rg = \text{aux} . rg;\mathsf{cpf} := \mathsf{aux}.\mathsf{cof}:
      end;
end;
```
 $\triangleright$  este material está no livro no capítulo 11, seções 11.1 e 11.3

Profs. Drs. Marcos Castilho Carmem Hara e Bruno Muller Jr Departamento de Informática/UFPR